# Census Factfinder

The following document outlines the steps necessary in accessing Census / American Community Survey data from the American Factfinder website using the "Advanced Search" function.

- 1. Think about what type of information is needed first (e.g. population, income, race, etc.), at what scale (e.g. block group, census tract, city-wide), and for what year.
- 2. Navigate to<https://factfinder.census.gov/>
- 3. Click "Advanced Search" and "SHOW ME ALL"

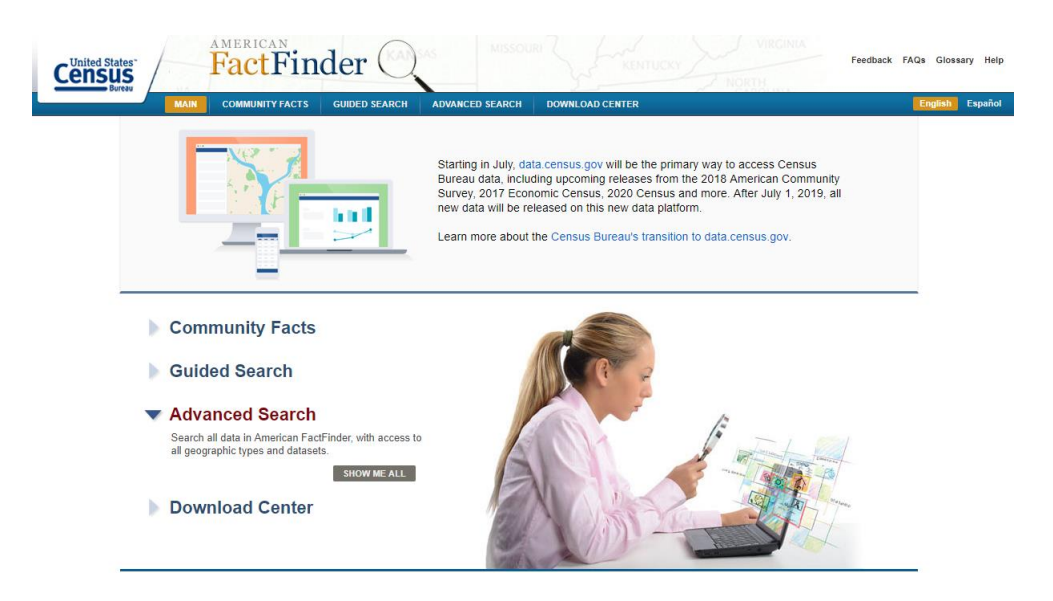

4. To find data, select options from the buttons on the left side of the page

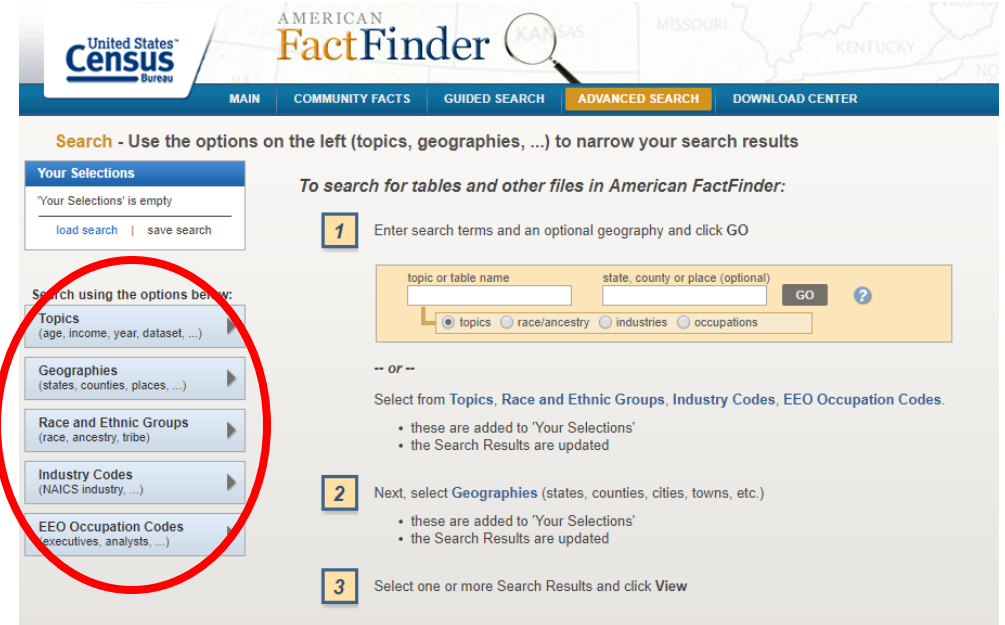

## SELECT GEOGRAPHY

- 5. Navigate to the desired geography level by selecting from the various drop downs in the "Geographies" window
	- a. There are several geographies to choose from in this section, so make sure the appropriate one is selected based on the project requirements.
- b. Common geographies for work within the City include "County," "Census Tracts," "Block Groups," and "Place."
- c. \*Note\* when selecting data for Arlington as a whole, select "**Place**" from the drop down (i.e. there is no geography called "city")
- d. Once the geography window looks good, click "ADD TO YOUR SELECTIONS"

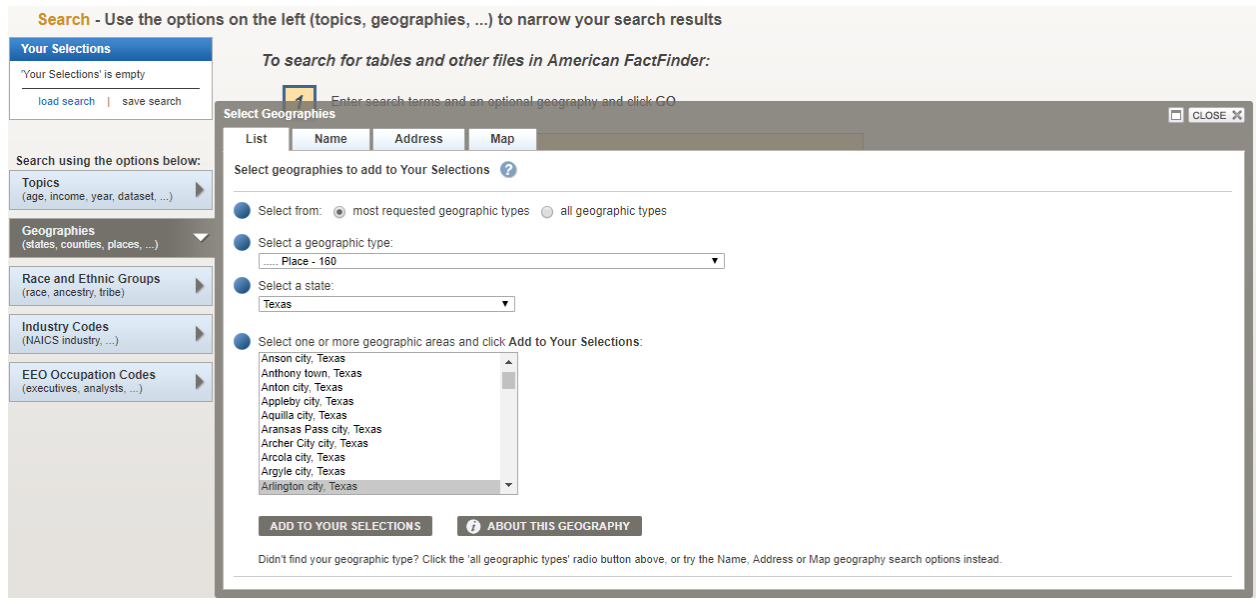

Search - Use the options on the left (topics, geographies, ...) to narrow your search results

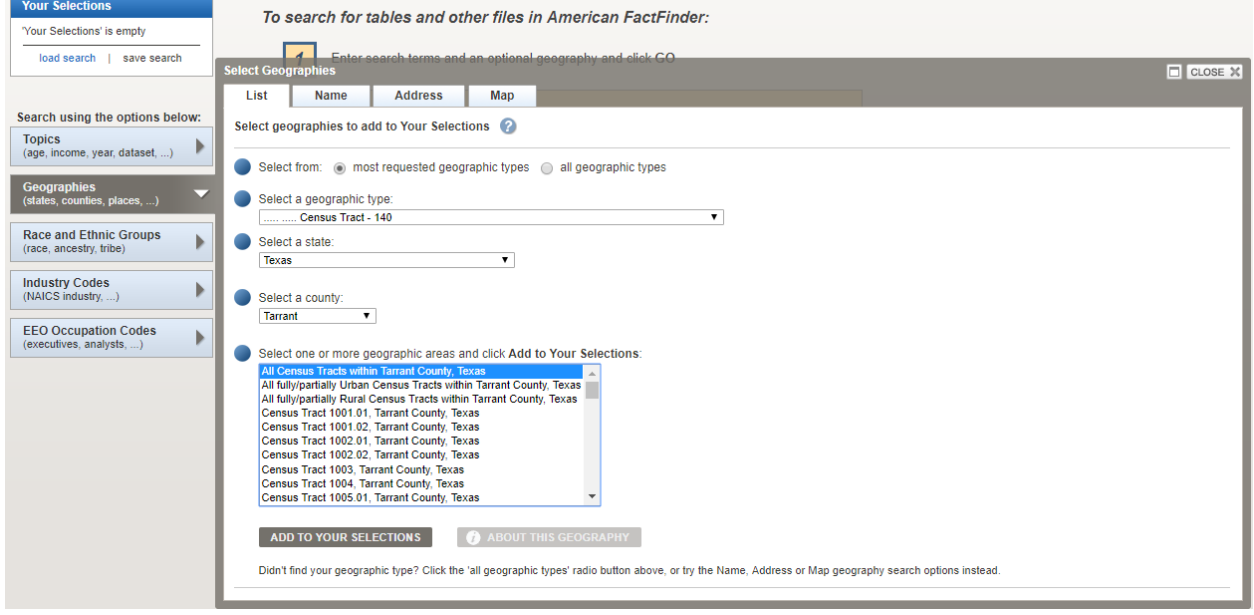

6. Once the geography is added, it will show up in the "Your Selections" box in the top left.

\*Note – at any point in the selection process, the user can type a key word into the box labeled "Topic or Table Name" to search for specific tables.

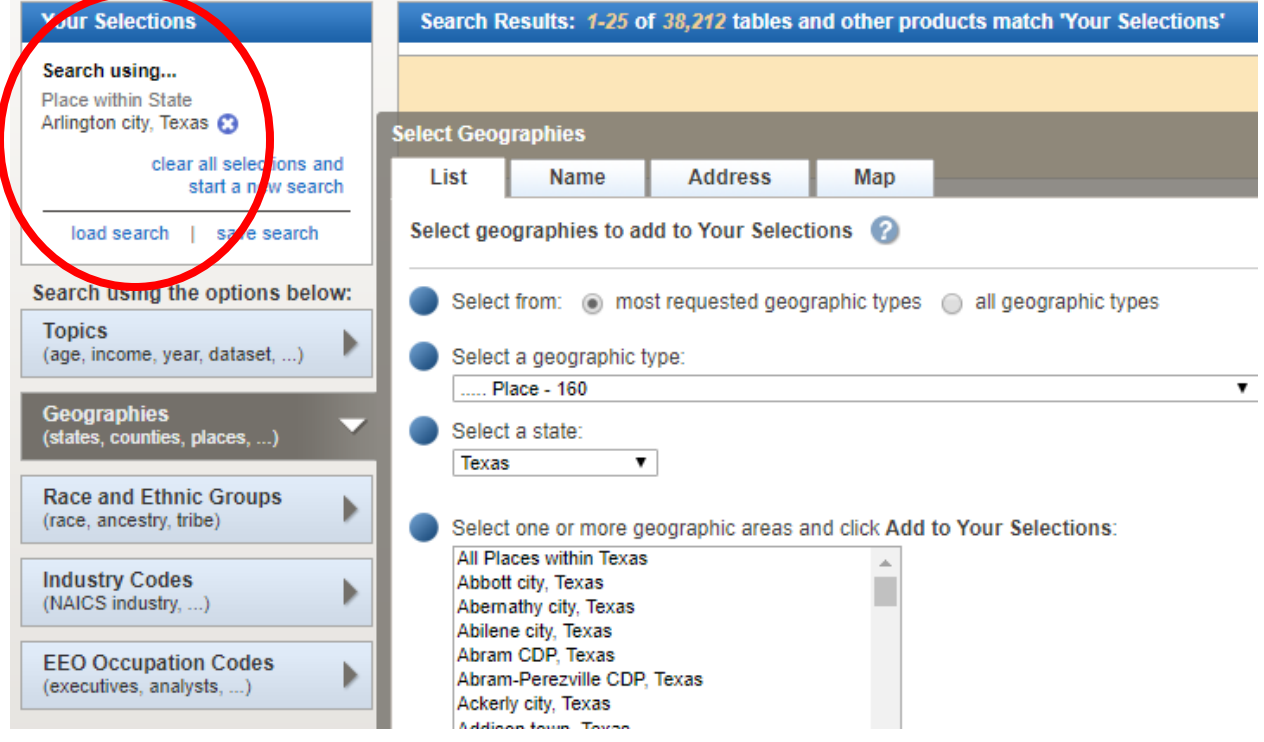

# SELECT DATASET

- 7. Typically, the R&A team uses American Community Survey (ACS) 5-Year data for projects. The 5-Year dataset has a good balance between accuracy and *up-to-dateness.* Documentation regarding Census/American Community Survey datasets can be found here [https://www.census.gov/programs-surveys/acs/guidance/estimates.html\)](https://www.census.gov/programs-surveys/acs/guidance/estimates.html)
- 8. Navigate to the "Topics" window and expand the "Dataset" button

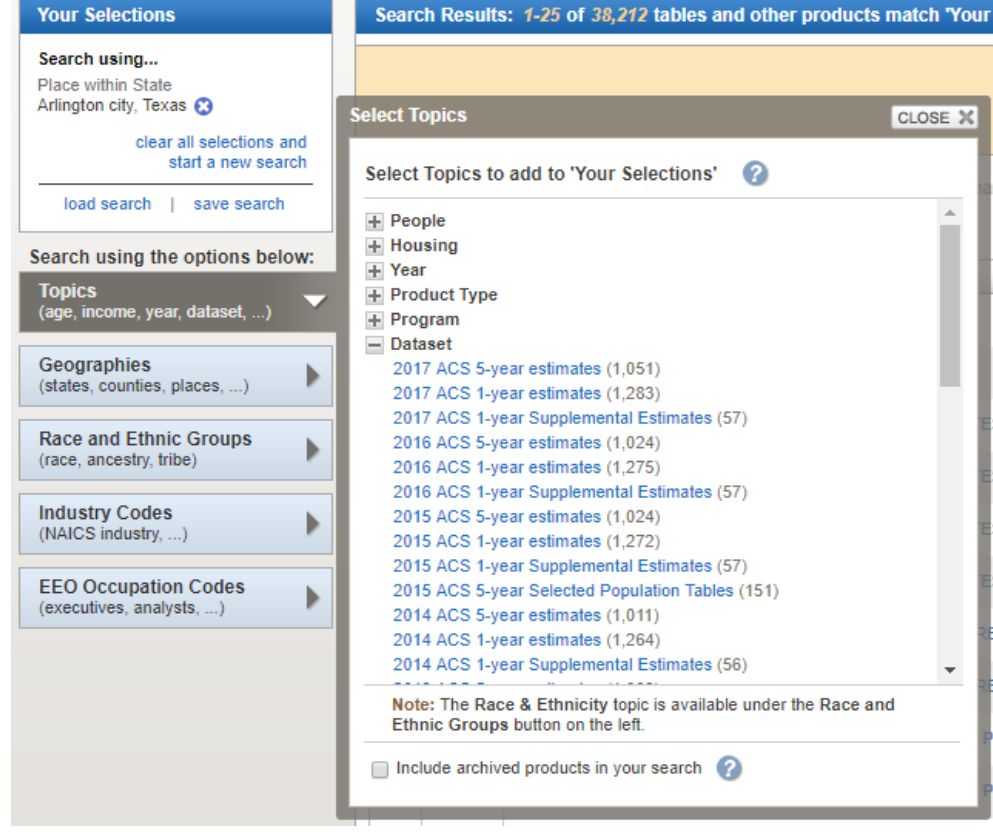

- 9. Depending on the specific project, the appropriate dataset will need to be selected. Again, for R&A use, the **most recent 5-year estimate** is the typical dataset used. In this instance, "2017 ACS 5-year estimates."
- 10. Click on the dataset and see that it's added to the "Your Selections" box.

#### SELECT TOPIC

- 11. Click the Topic button again to select the appropriate topic.
	- a. \*Note\* that multiple topics can be selected at the same time, which will result in more tables in the search results.
- 12. Expand the appropriate dropdown (People, Housing, etc.) and navigate through the topics. The following screenshot shows the user selecting the topic of "Poverty."

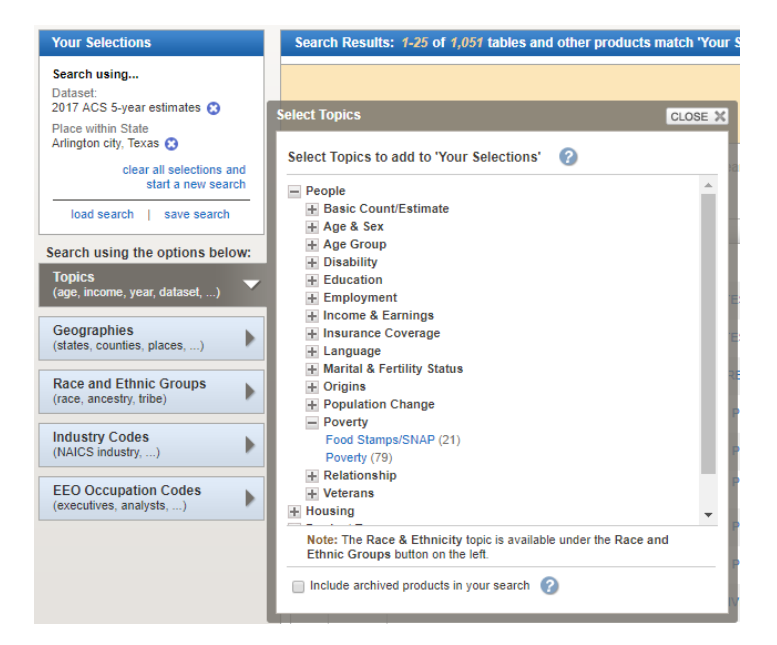

- 13. Next to the word "Poverty" is the number (79). This means that there are 79 tables available for the City of Arlington (the geography selected) from the 2017 ACS 5-year estimates.
- 14. Click the blue text (e.g. "Poverty") and see it move to the "Your Selections" box.

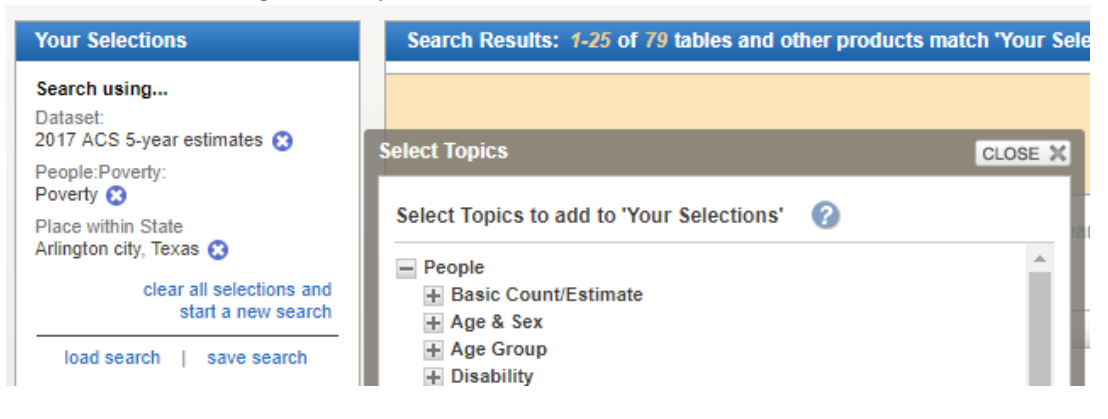

15. At any time, selections can be removed by clicking on the blue circle/white "x" in the "Your Selections" box.

# RACE AND ETHNIC GROUPS

16. Another useful selection may be to narrow down a search using a specific race or ethnic group using the "Race and Ethnic Groups" button on the left hand menu.

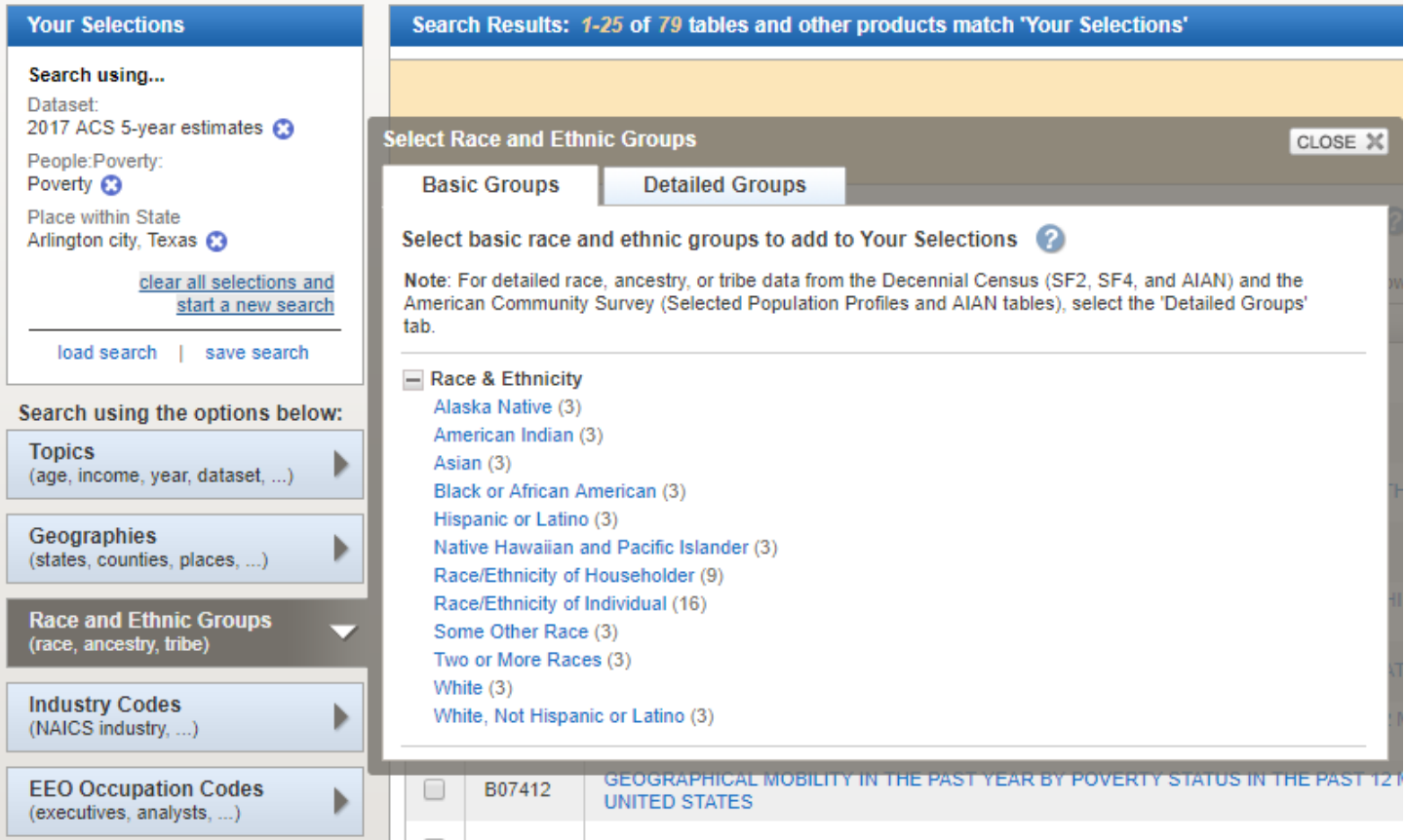

17. If desired, select a race or ethnic group to narrow down the results of the search to include data particular to that specific group. Here, "Hispanic or Latino" will be selected.

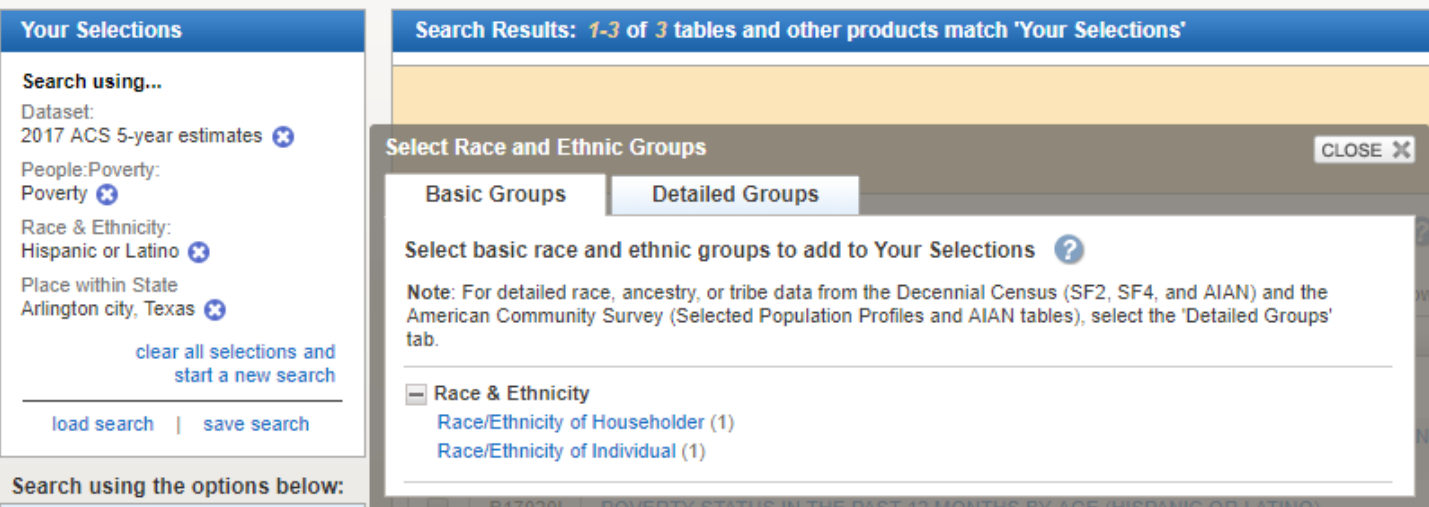

### RESULTING TABLES

18. The following tables are a result of the search parameters. The three tables contain information regarding Poverty within the Hispanic/Latino community in Arlington disseminated in the 2017 ACS 5-year estimates.

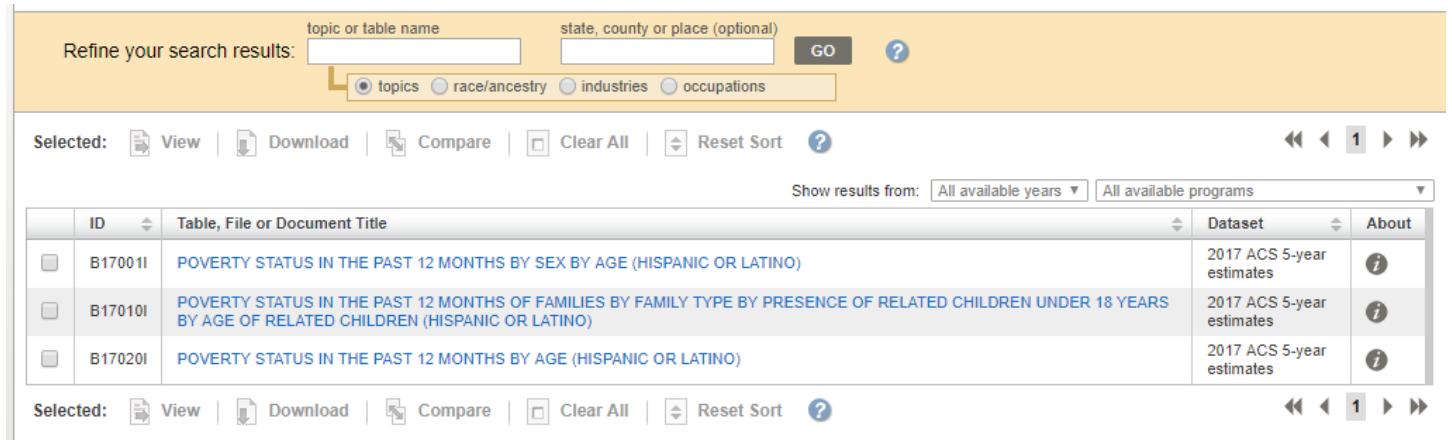

### VIEWING DATA TABLES

19. Once the user clicks on a table, they will be redirected to a Table Viewer Page.

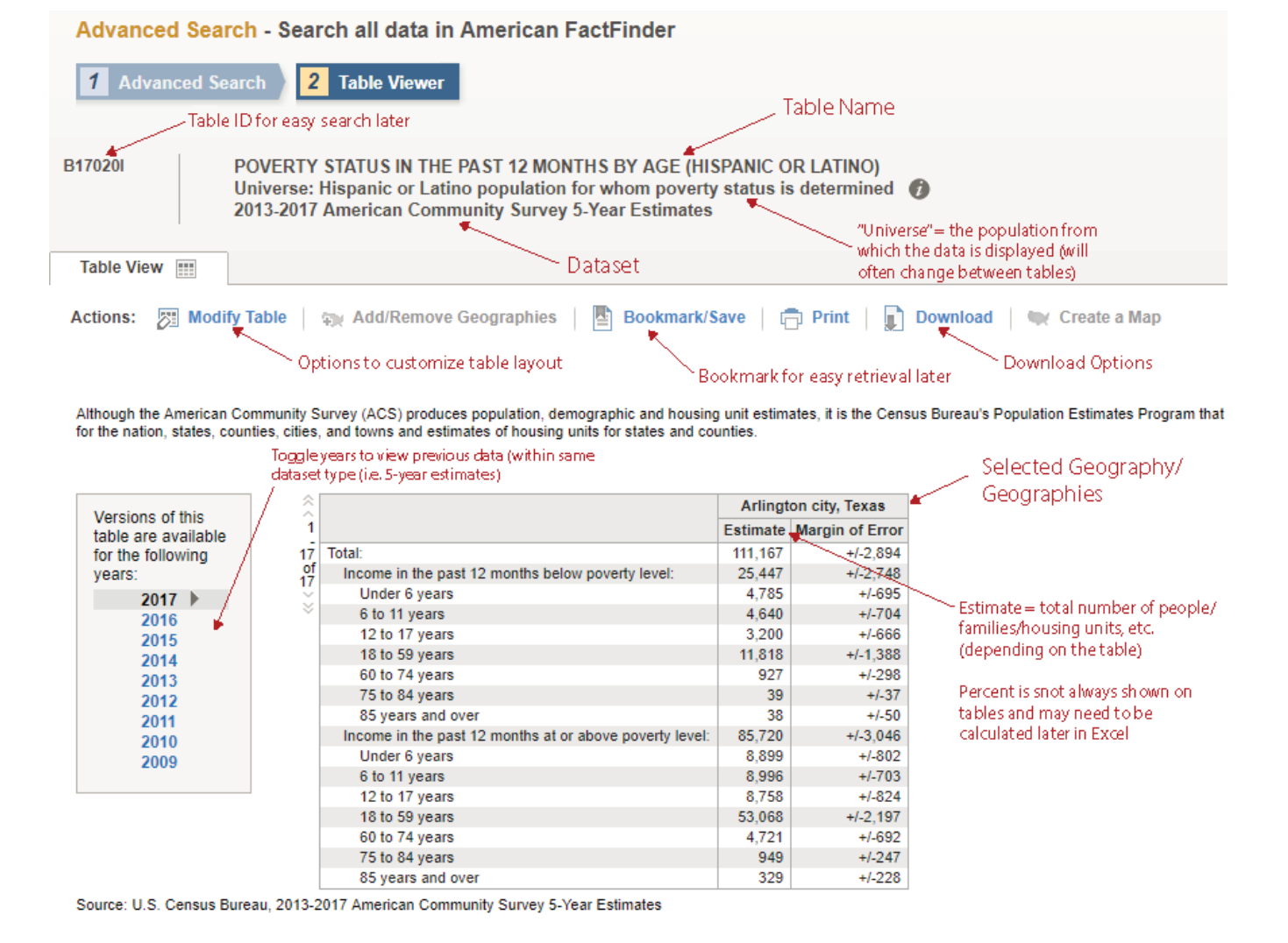

# DOWNLOADING DATA TABLES

- 20. Tables can be downloaded for two uses: "Using" the data and "Viewing" the data. If the tables are going to be used for more qualitative purposes without much additional analysis, downloading the data to "view" may be more appropriate. If the user wants to provide further calculations with the data or import it into ArGIS, it will be more appropriate to download the data for "use."
- 21. Click "Download" and a new box will appear with these options.

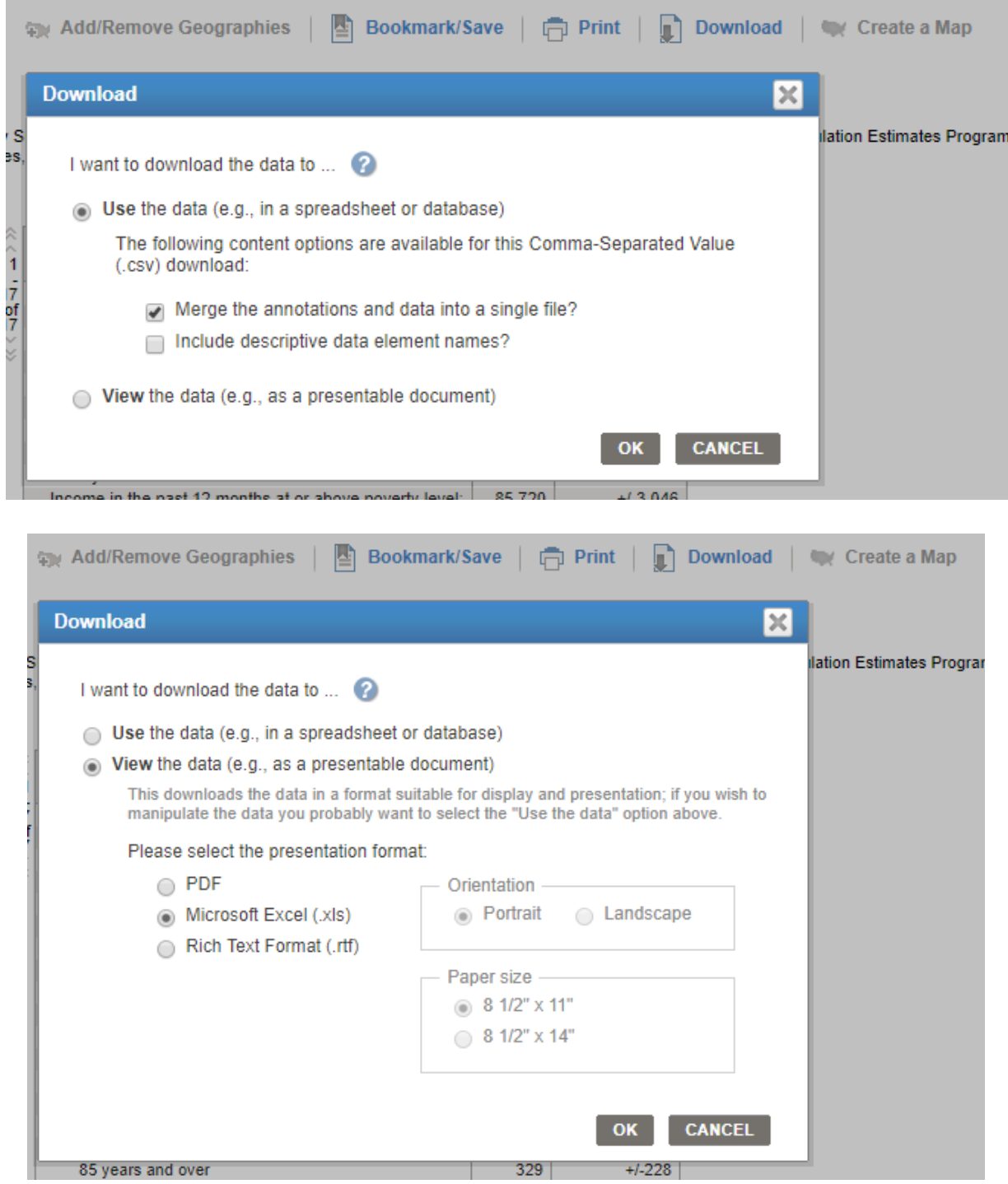

#### 22. Sample PDF document when the option to "View" the data is selected:

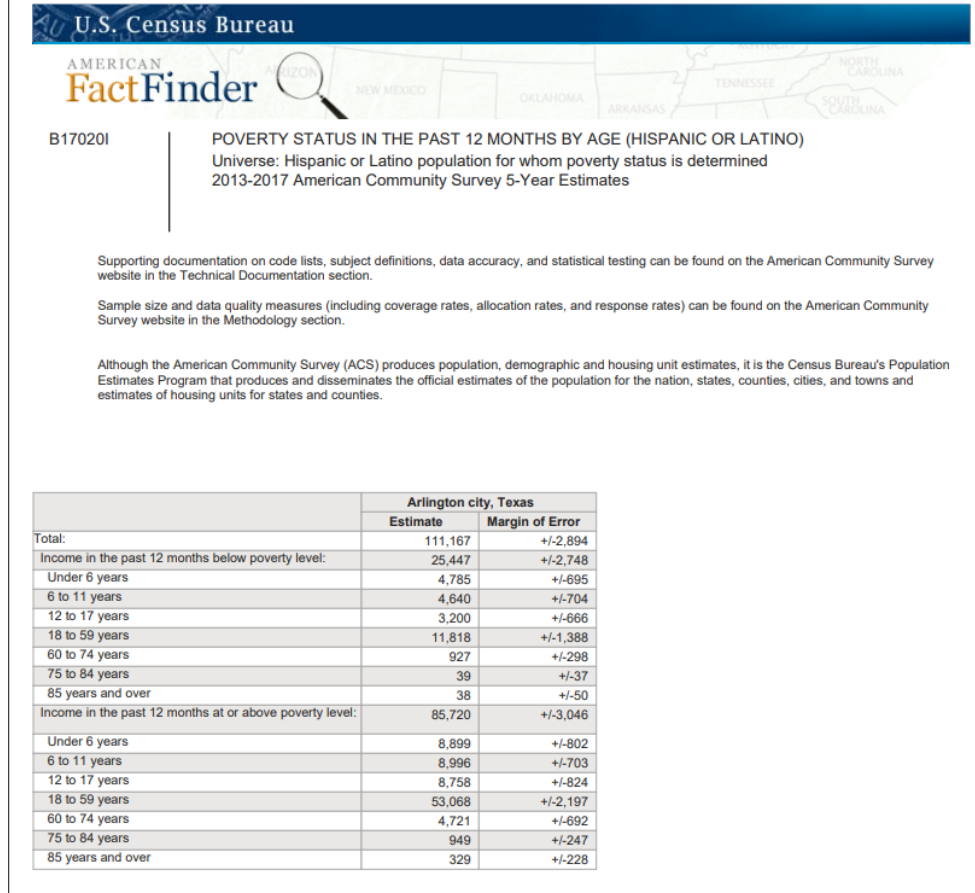

23. Downloading a table for "use" is often used for importing data into ArcGIS (often times joining Census data to tract or block group geographies). The downloaded table is less intuitive and clear to read. When downloading in this way, the resulting table will be in .csv format – the zip file will include the following files, depending on the options selected in the download window:

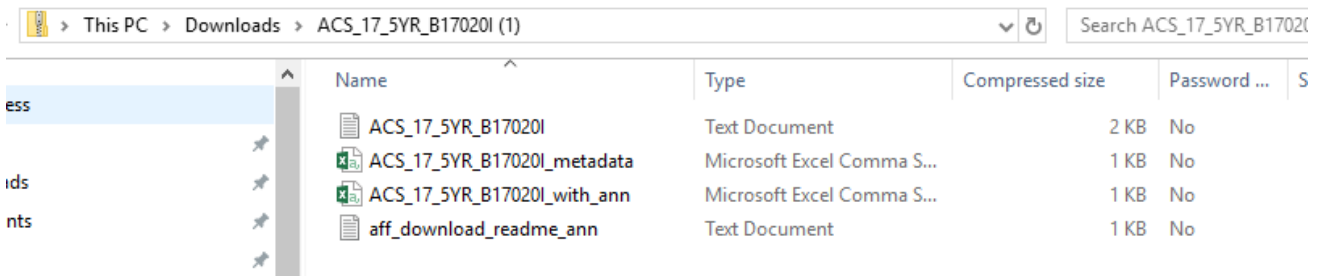

#### 24. In this case, the .csv file ending in "with\_ann" contains the actual Census data and will look like this in Excel:

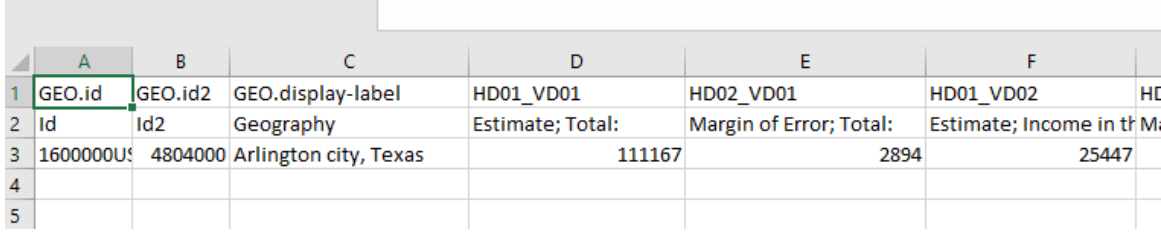

## MODIFYING DATA TABLES

- 25. It's possible to modify and "customize" the layout of data tables before downloading to exclude unwanted elements (i.e. margin of error or percent).
- 26. Back on the table page (on the Census Factfinder website) click on the "Modify Table" button. This will open a table tools dialogue like this:

| <b>Table View</b><br>m                                       |                         |                                                                                                    |                                            |                                               |                                                      |
|--------------------------------------------------------------|-------------------------|----------------------------------------------------------------------------------------------------|--------------------------------------------|-----------------------------------------------|------------------------------------------------------|
| 圐<br><b>Actions:</b>                                         | <b>Hide Table Tools</b> | <b>The Add/Remove Geographies</b><br>Ŀ<br>Bookmark/Save                                                                                                    |                                            | $\Box$ Print                                  | ш<br><b>Download</b>                                 |
|                                                              |                         | Show Hidden Rows/Columns<br>Table Tools: S Reset Table                                                                                                    |                                            | Transpose Rows/Columns                        | Q                                                    |
|                                                              |                         | Click 'Back to Search' to select other tables or geographies                                                                                                    |                                            |                                               |                                                      |
| Legend:                                                      | show/hide<br>⊽⊏         | collapse/expand<br><b>OD</b> rearrange<br>$^{+}$<br>rows and columns<br>data categories<br>Although the American Community Survey (ACS) produces population, demographic and housing unit estimates, it is the Census Bureau's Population Estimates Program tha<br>for the nation, states, counties, cities, and towns and estimates of housing units for states and counties. | <b>O</b> rearrange                         | $\uparrow$                                    | sort ascending/<br>filter<br>T<br>descending<br>rows |
| Versions of this                                             | ☆<br>٨                  | <b>Arlington city, Texas</b>                                                                                                    |                                            |                                               |                                                      |
| table are available                                          | 1                       |                                                                                                    |                                            | Ω                                             | <b>Estimate Margin of Error</b>                      |
| for the following<br>years:                                  | $\frac{17}{9}$          | $\mathscr{A}$                                                                                                    |                                            | $\boldsymbol{\Omega}$<br>$\blacktriangledown$ | O<br>$\overline{\mathcal{L}}$                        |
| 2017                                                         | $\checkmark$<br>×       | $\blacksquare$ Total:                                                                                                    | $\mathcal{A}$                              | 111,167                                       | $+1 - 2.894$                                         |
| 2016<br>2015<br>2014<br>2013<br>2012<br>2011<br>2010<br>2009 |                         | $\Box$ Income in the past 12 months below poverty level:                                                                                                    | $\mathcal{A}$                              | 25.447                                        | $+1-2.748$                                           |
|                                                              |                         | Under 6 years                                                                                                    | ✔                                          | 4,785<br>$\left\vert \mathbf{v}\right\vert$   | $+1 - 695$                                           |
|                                                              |                         | 6 to 11 years                                                                                                    | VOC                                        | 4.640                                         | $+1-704$                                             |
|                                                              |                         | 12 to 17 years                                                                                                    | YAC                                        | 3.200                                         | $+1.666$                                             |
|                                                              |                         | 18 to 59 years                                                                                                    | A FI                                       | 11,818                                        | $+1 - 1.388$                                         |
|                                                              |                         | 60 to 74 years                                                                                                    | ⊻⊡⊡                                        | 927                                           | $+1-298$                                             |
|                                                              |                         | 75 to 84 years                                                                                                    | YOU                                        | 39                                            | $+1-37$                                              |
|                                                              |                         | 85 years and over                                                                                                    | $\sqrt{2}$                                 | 38                                            | $+/-50$                                              |
|                                                              |                         | $\blacksquare$ Income in the past 12 months at or above poverty level:                                                                                                    | $\mathcal{A}$                              | 85.720                                        | $+/-3.046$                                           |
|                                                              |                         | Under 6 years                                                                                                    | ✔                                          | 8.899<br>$\overline{\phantom{0}}$             | $+1.802$                                             |
|                                                              |                         | 6 to 11 years                                                                                                    | $\overline{\mathscr{L}}$<br>$\blacksquare$ | 8.996                                         | $+1 - 703$                                           |
|                                                              |                         | 12 to 17 years                                                                                                    | 国国                                         | 8.758                                         | $+1 - 824$                                           |
|                                                              |                         | 18 to 59 years                                                                                                    | YAQ                                        | 53,068                                        | $+1 - 2.197$                                         |
|                                                              |                         | 60 to 74 years                                                                                                    |                                            | 4,721                                         | $+1 - 692$                                           |
|                                                              |                         | 75 to 84 years                                                                                                    | 700                                        | 949                                           | $+1 - 247$                                           |
|                                                              |                         | 85 years and over                                                                                                    | $\sqrt{2}$                                 | 329                                           | $+1 - 228$                                           |

Source: U.S. Census Bureau, 2013-2017 American Community Survey 5-Year Estimates

27. Use the arrows and check boxes to shift or turn off rows or columns in the table. The filter button (next to the word "Estimate" in the image above) pulls up a new window. Here the user can select which rows they want in the table (this is useful when downloading Census tract data when certain fields like margin of error may not be particularly useful for the analysis).

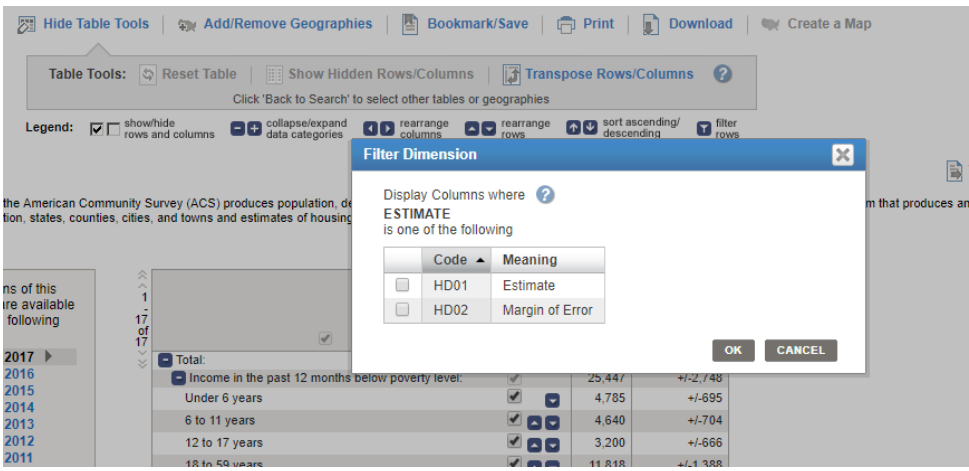